# **QGIS Application - Bug report #10581 Composer - Draw map canvas items option**

*2014-06-14 02:34 AM - Pedro Venâncio*

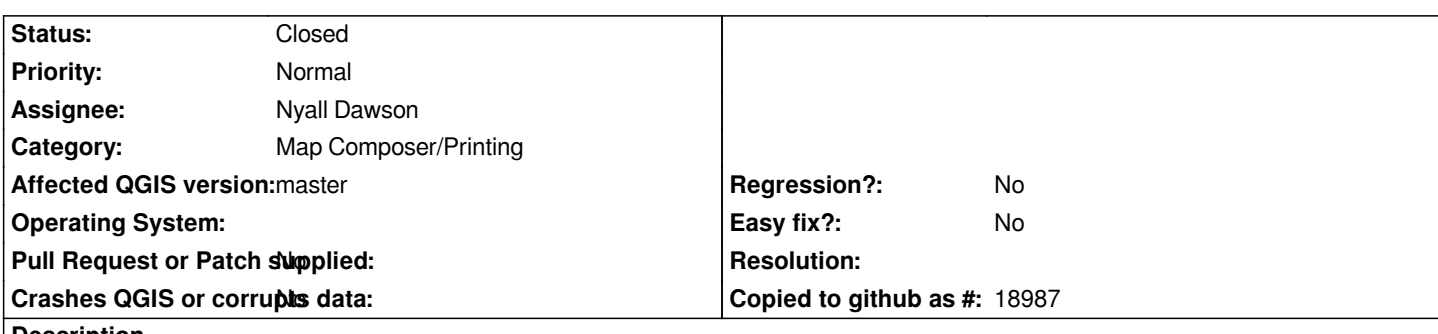

**Description**

*I have several Composer templates created in QGIS 2.2 that, when opened in master, appear with "Draw map canvas items" option unchecked.*

*Basically what happens is that as the "Draw map canvas items" option appears unchecked when opening a template created in an older version of QGIS, the map is printed in white. Grids, annotations, legend, etc., appears ok, but the content of canvas is blank.*

*If you open a new composer and add a new map, "Draw map canvas items" option appears selected, so opening old templates, the ideal was that this option also appear selected by default.*

### **Associated revisions**

**Revision 703ddb3d - 2014-06-14 02:10 PM - Nyall Dawson**

*[composer] Loading old templates should default to drawing map canvas items (fix #10581)*

### **History**

### **#1 - 2014-06-14 05:08 AM - Nyall Dawson**

*- Status changed from Open to Closed*

*Fixed in changeset commit:"703ddb3dbf1c0deea2e4924a309077dd26109813".*

## **#2 - 2014-06-14 06:51 AM - Pedro Venâncio**

*- Assignee set to Nyall Dawson*

*- Status changed from Closed to Reopened*

*Hi Nyall,*

*Thank you very much for the fix, but it seems that still does not solve. I just recompiled and the option remains unchecked for old templates.*

*Someone confirms?*

#### **#3 - 2014-06-14 08:39 PM - Nyall Dawson**

*Can you please attach a sample template which demonstrates this issue?*

## **#4 - 2014-06-15 05:09 AM - Pedro Venâncio**

*- File Planta\_localizacao\_2k\_A3\_3\_QGIS2.qpt added*

*Hi Nyall,*

*Yes, of course.*

*I've been watching and in .qpt file appears:*

*<ComposerMap keepLayerSet="false" overviewFrameMap="-1" id="0" previewMode="Cache" drawCanvasItems="false">*

*ie, the option is set to false.*

*The strange thing is that in QGIS 2.2 the map canvas is printed even with this option set to false. At this moment it seems to me that is the master who is acting correctly, no?*

## **#5 - 2014-06-16 03:41 AM - Pedro Venâncio**

*- Status changed from Reopened to Closed*

*Hi Nyall,*

*I think the problem was not the one I mentioned here, so I will close this ticket and open a new one - #10599.*

## **Files**

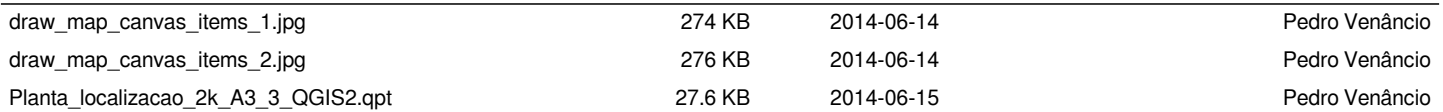